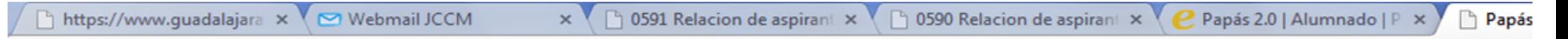

A https://papassegedu.jccm.es/Seguimiento\_Educativo/jsp/CEC.jsp?ALEATORIO=YXQWYXQWLCYXLCFFLC  $\mathbb{C}^n$ 

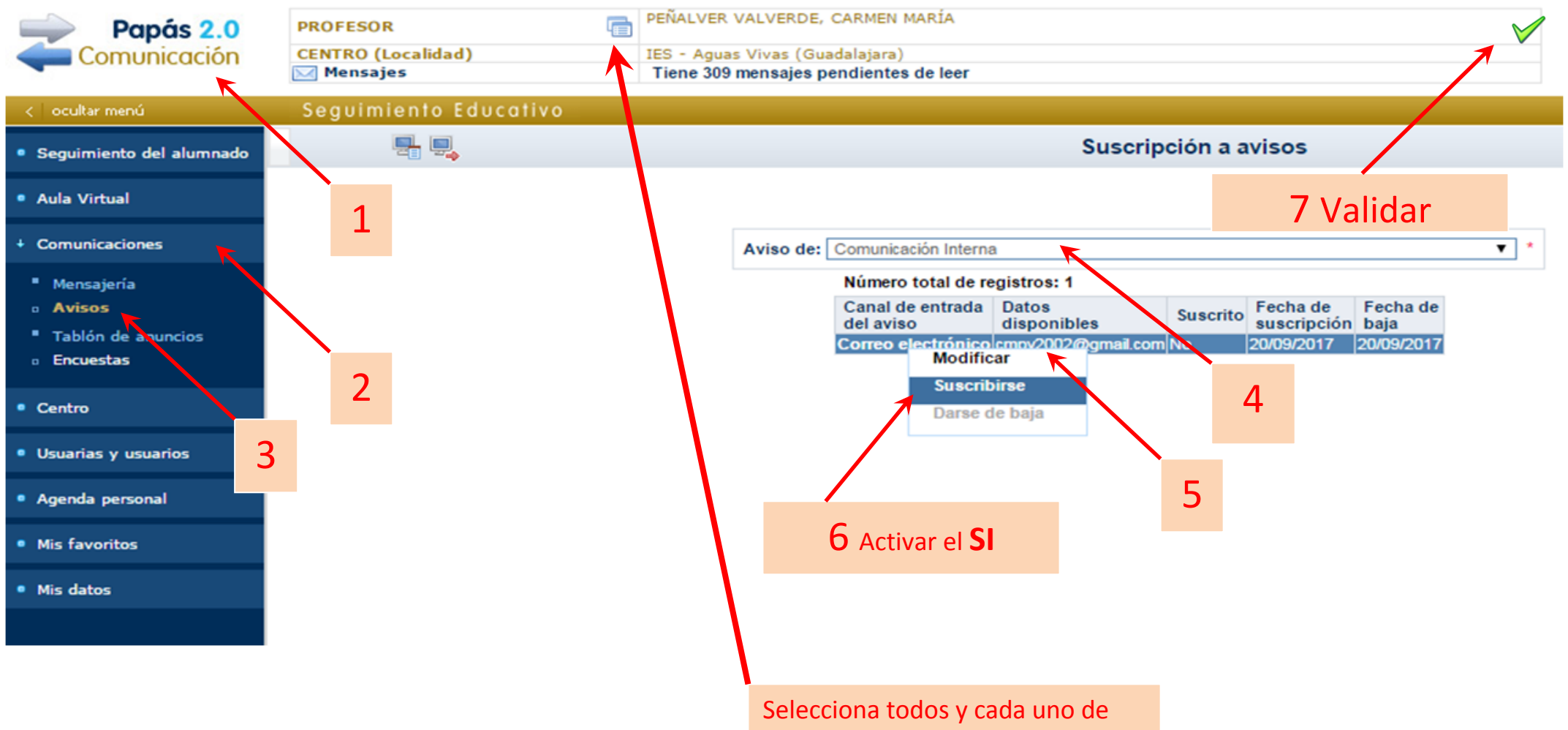

los perfiles y repite este proceso, eligiendo el modo de aviso que prefieras (email y/o msm).